**Programming Language (630203) Programming – Lecture Notes # 4 Fall 2010/2011** 

## **Control Structures in C++**

### **Objectives of the Lecture**

- **Control Structures.**
- **Relational Operators.**
- **Logical Operators.**
- **Evaluate Logical (Boolean) Expressions xpressions.**

### **Control Structures**

- $\triangleright$  A computer can proceed:
	- o In **sequence**
	- o **Selectively** (branch): making a choice
	- **Selectively** (branch): making a cho<br> **Repetitively** (iteratively): looping
- $\triangleright$  Some statements are executed only if certain conditions are met.
- $\triangleright$  A condition is met if it evaluates to true

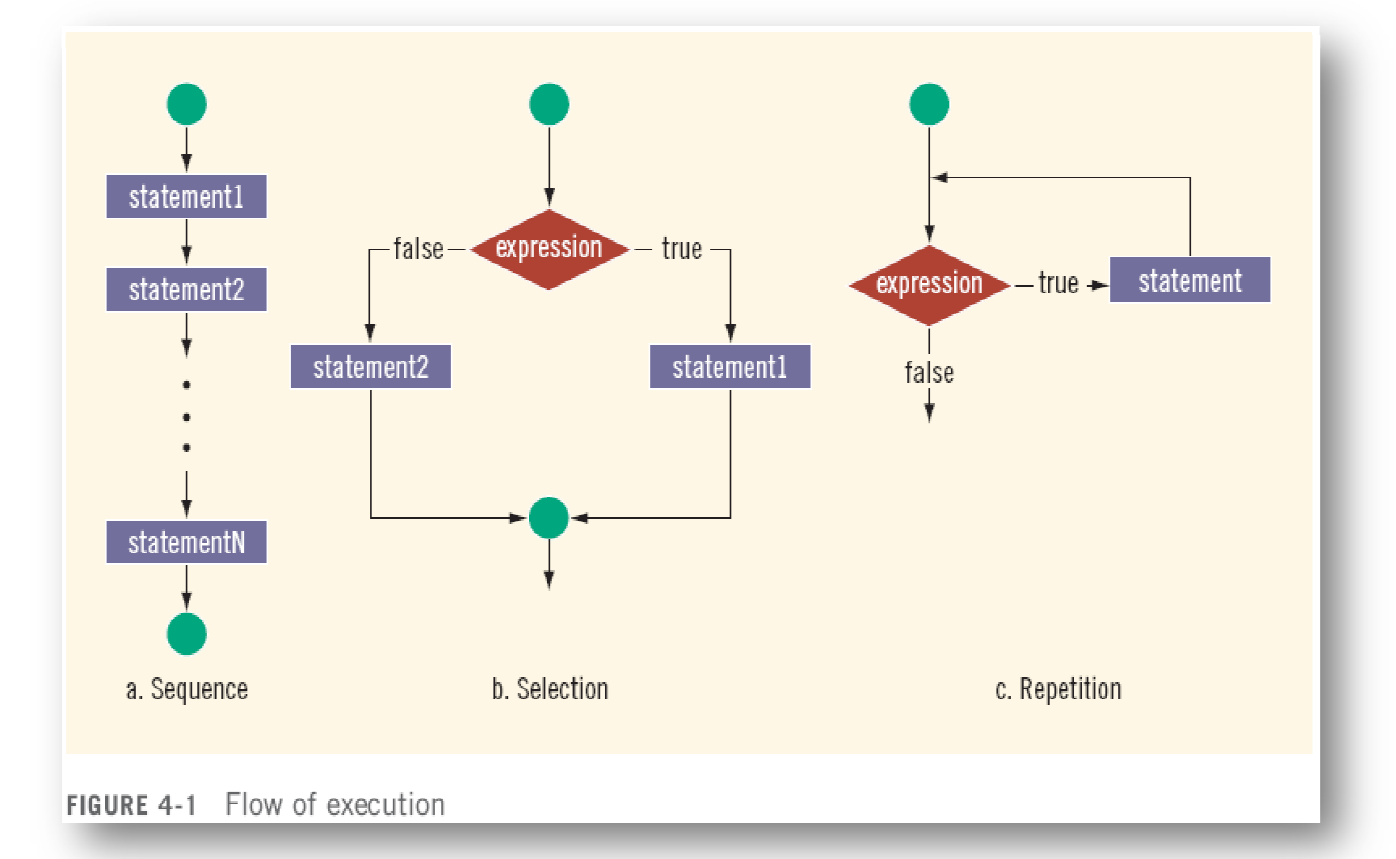

## **Relational Operators**

### A condition is represented by a logical (Boolean) expression that can be true or false **Relational operators:**

- $\triangleright$  Allow comparisons
- $\triangleright$  Require two operands (binary)
- $\triangleright$  Evaluate to true or false

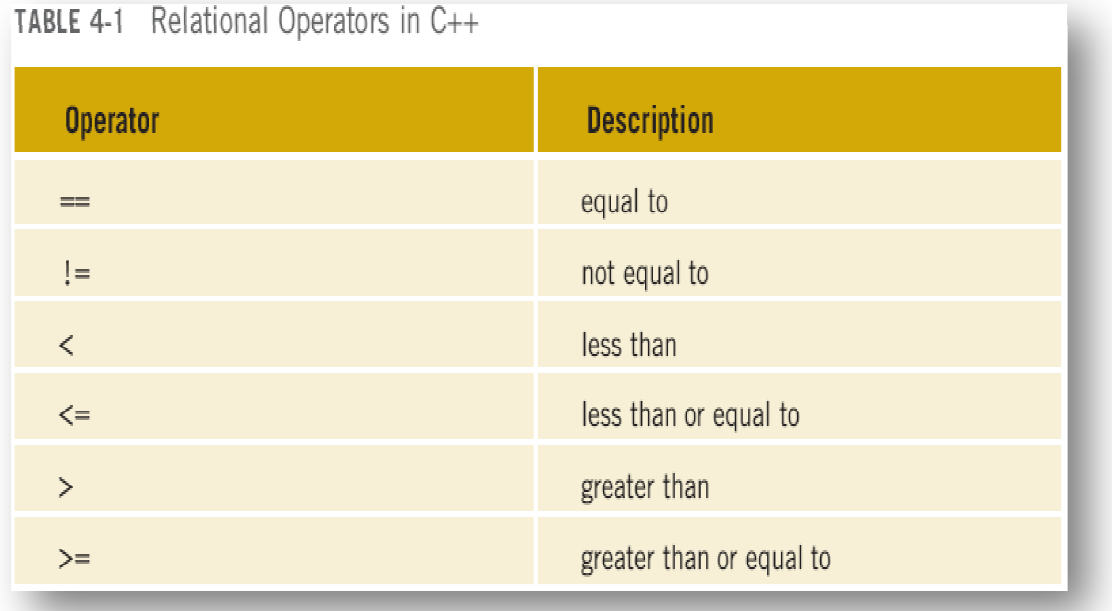

### **Relational Operators and Simple Data Types**

You can use the relational operators with all three simple data types:

**8 < 15 evaluates to true 6 != 6 evaluates to false 2.5 > 5.8 evaluates to false 5.9 <= 7.5 evaluates to true** Expressions such as 4 < 6 and 'R' > 'T' returns an integer value of 1 if the logical expressions such as 4 < 6 and 'R' > 'T' returns an integer value of 1 if the logical expression  $\blacktriangleright$  Expressions such as 4 < 6 and 'R'

### **Comparing Characters**

evaluates to true and returns an integer value of 0 otherwise.

### **Relational Operators and the string Type**

Relational operators can be applied to strings.

- $\triangleright$  Strings are compared character by character, starting with the first character
- $\triangleright$  Comparison continues until either a mismatch is found or all characters are found eq equal.
- $\triangleright$  If two strings of different lengths are compared and the comparison is equal to the last character of the shorter string. Strings are compared character by character, starting with the first character.<br>Comparison continues until either a mismatch is found or all characters are found<br>If two strings of different lengths are compared and the com
	- o The shorter string is less than the larger string

 $\triangleright$  Suppose we have the following declarations:

```
string str1 = "Hello"; 
string str2 = "Hi"; 
string str3 = "Air"; 
string str4 = "Bill"; 
string str4 = "Big";
```
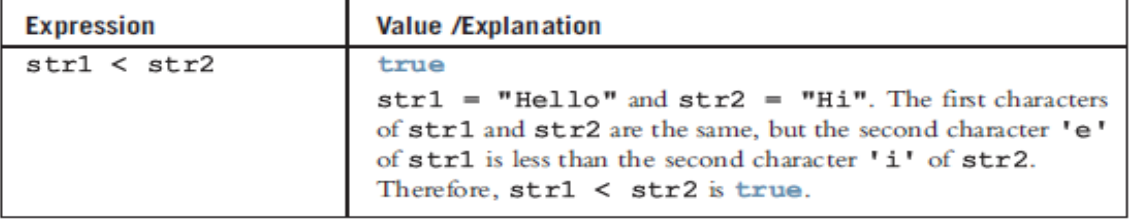

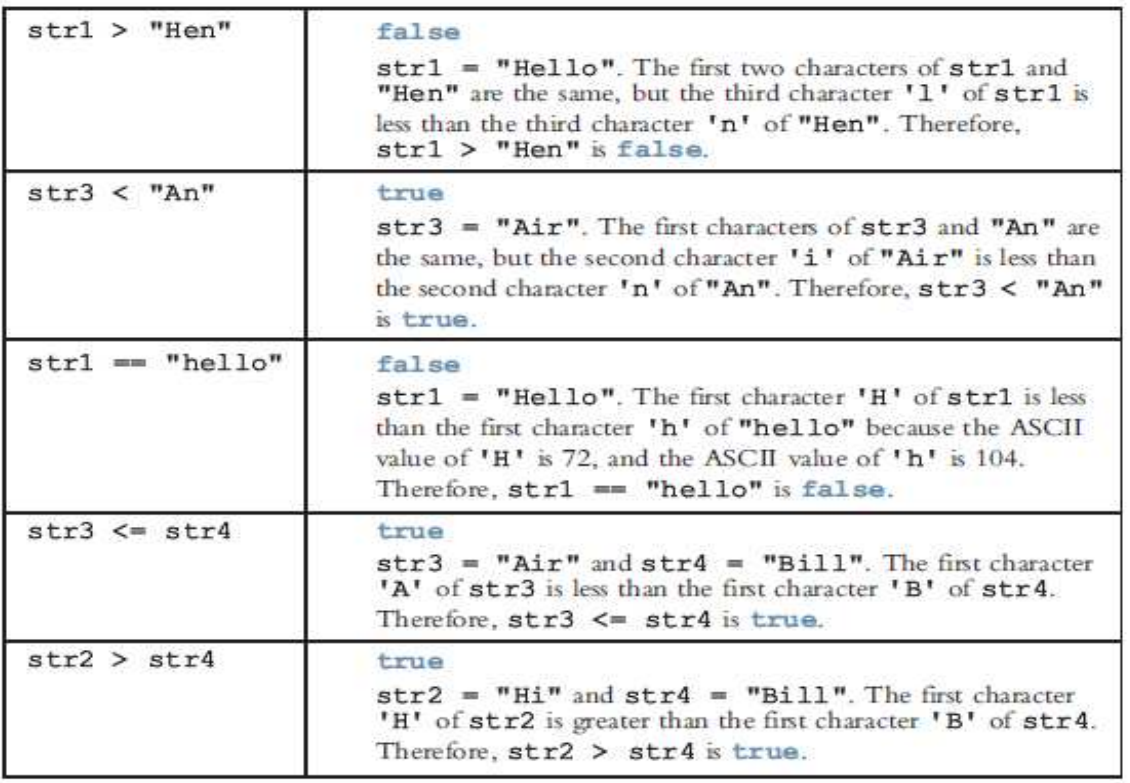

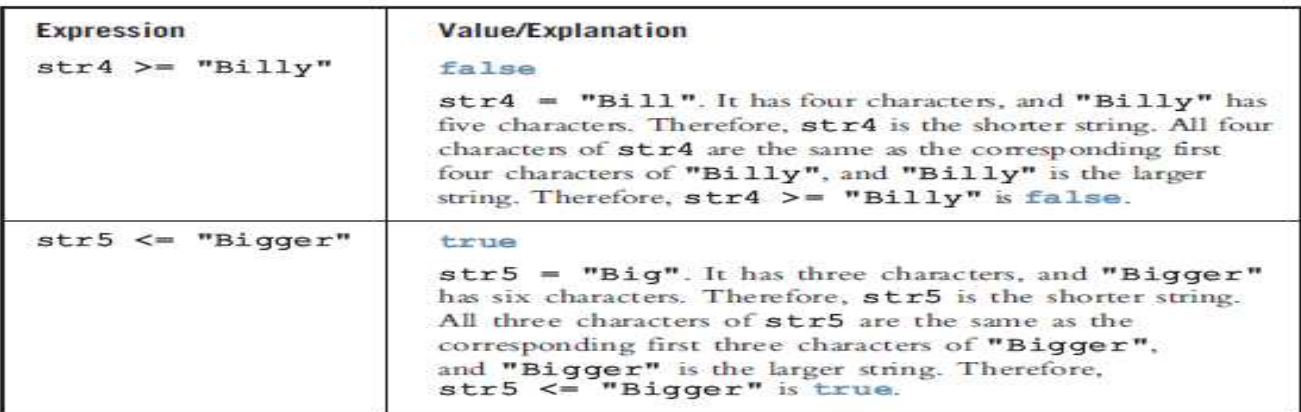

## **Logical Operators**

#### Logical (Boolean) operators enable you to combine logical expressions

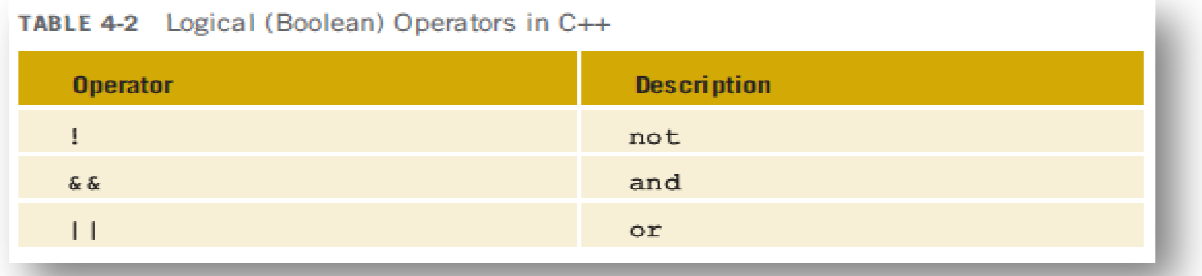

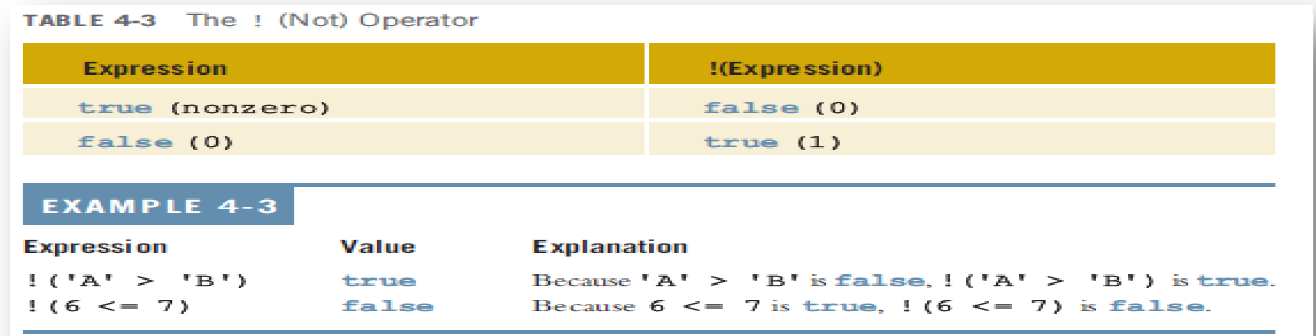

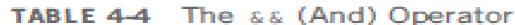

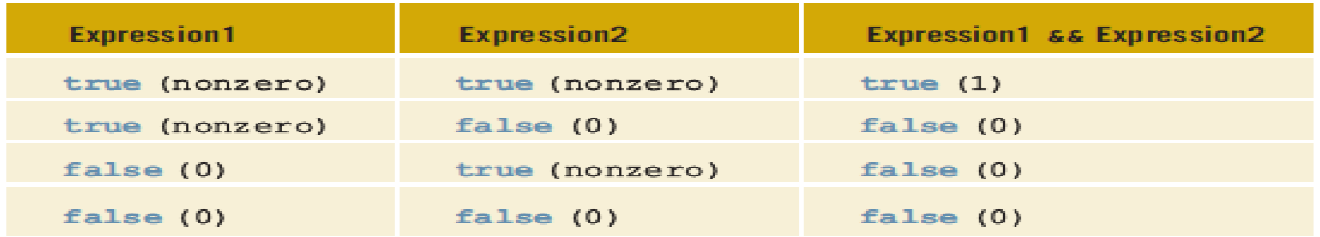

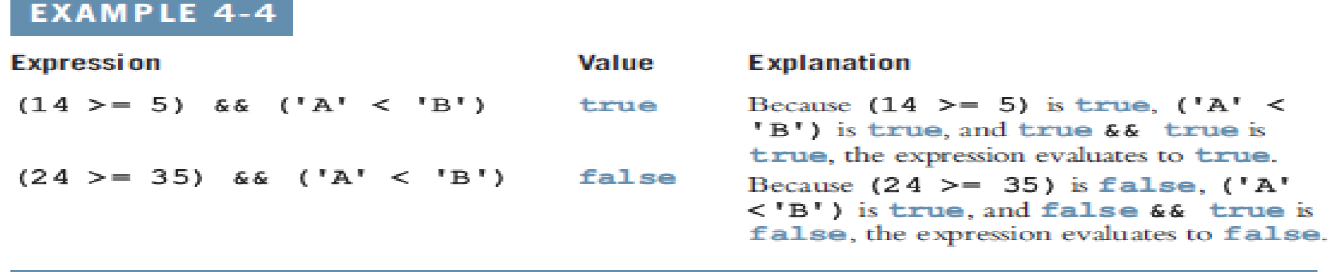

#### TABLE 4-5 The || (Or) Operator

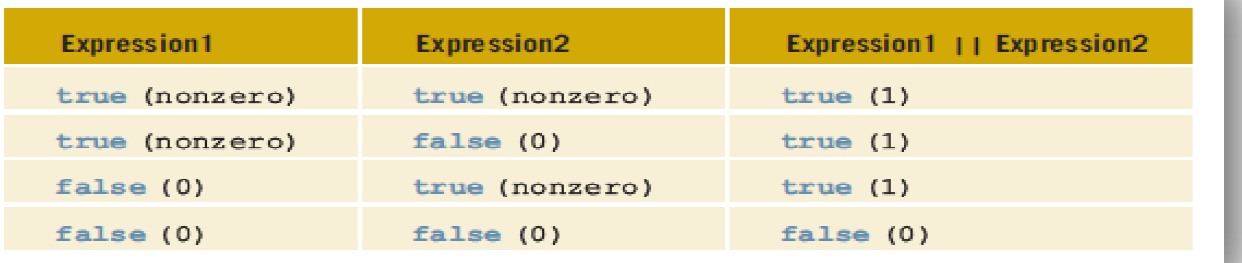

## EXAMPLE 4-5

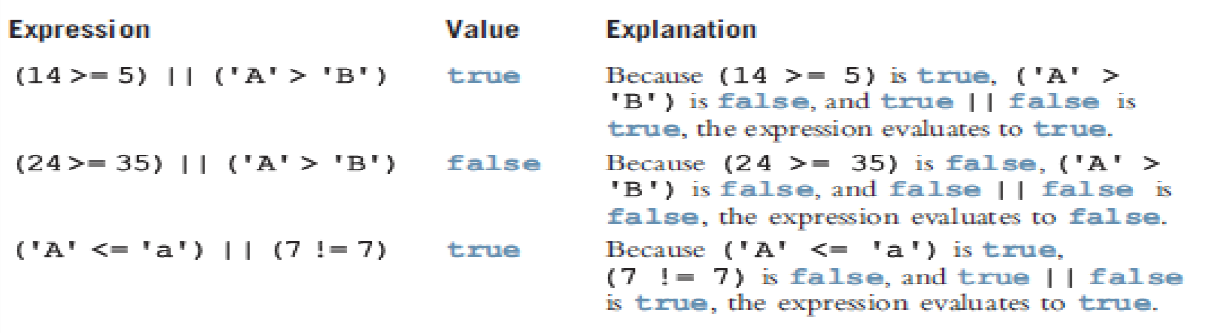

### **Order of Precedence**

- $\triangleright$  Relational and logical operators are evaluated from left to right.
- $\triangleright$  The associativity is left to right.
- > Parentheses can override precedence.

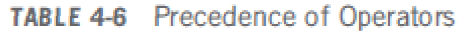

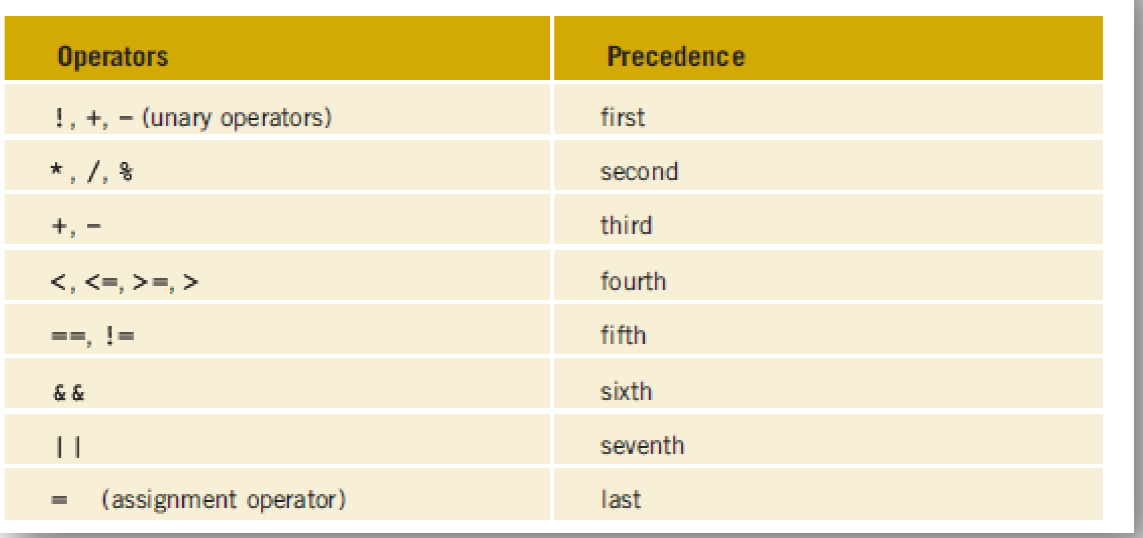

# EXAMPLE 4-6

Suppose you have the following declarations:

bool found =  $true;$ int age =  $20;$ double hours =  $45.30$ ; double overTime =  $15.00$ ; int count =  $20;$ char  $ch = 'B'$ ;

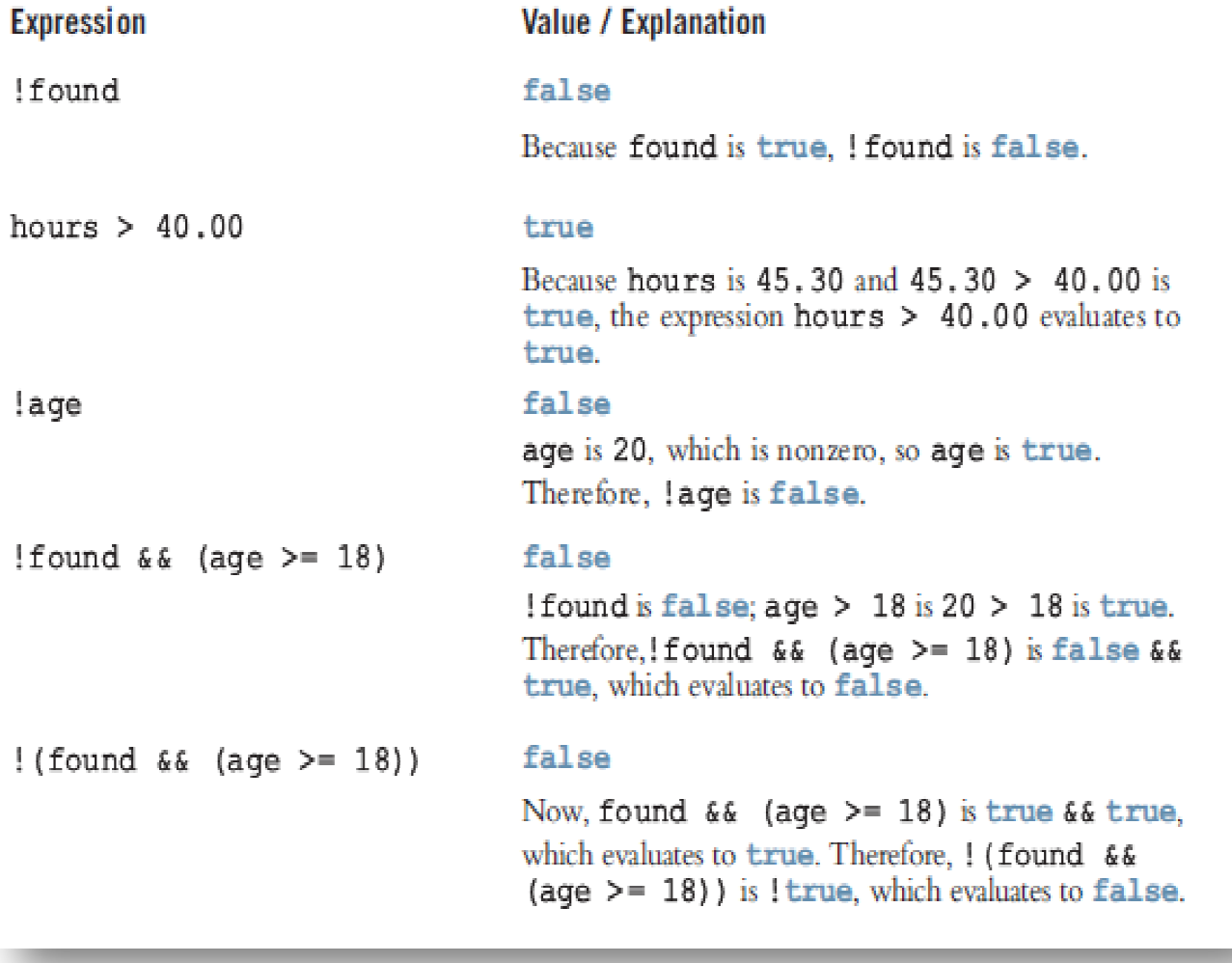

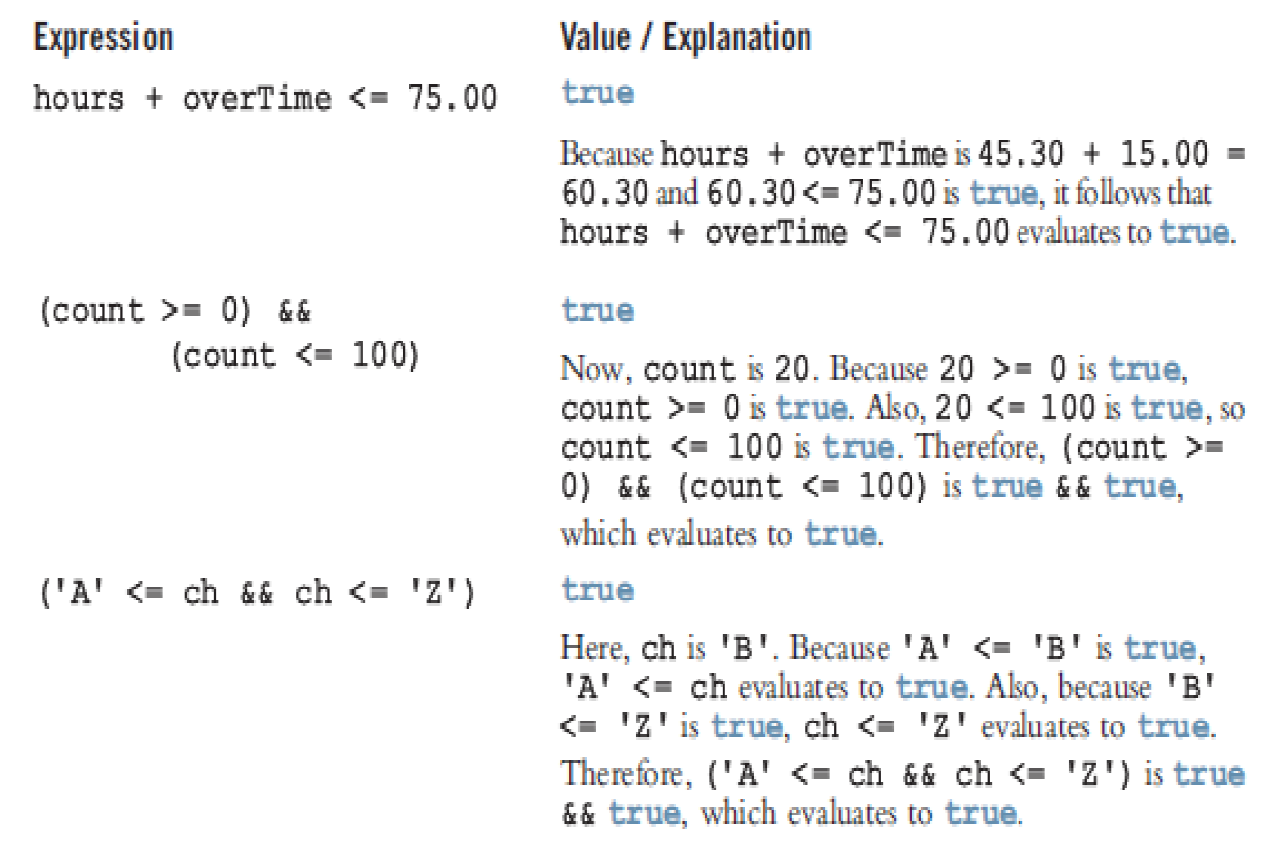

### **int Data Type and Logical (Boolean) Expressions**

- $\triangleright$  Logical expressions evaluate to either 1 or 0
- $\triangleright$  You can use the int data type to manipulate logical (Boolean) expressions
- $\triangleright$  The data type bool has logical (Boolean) values manipulate logical (Boolean) o<br>Boolean) values true and false
- $\triangleright$  bool, true, and false are reserved words
	- o The identifier true has the value are reserved words<br>r true has the value 1
		- $\circ$  The identifier false has the value 0